## **Application: gvSIG desktop - gvSIG feature requests #5704**

**Creación y cálculo de campo nuevo ENTORNO.**

12/10/2021 08:22 PM - Óscar Martínez

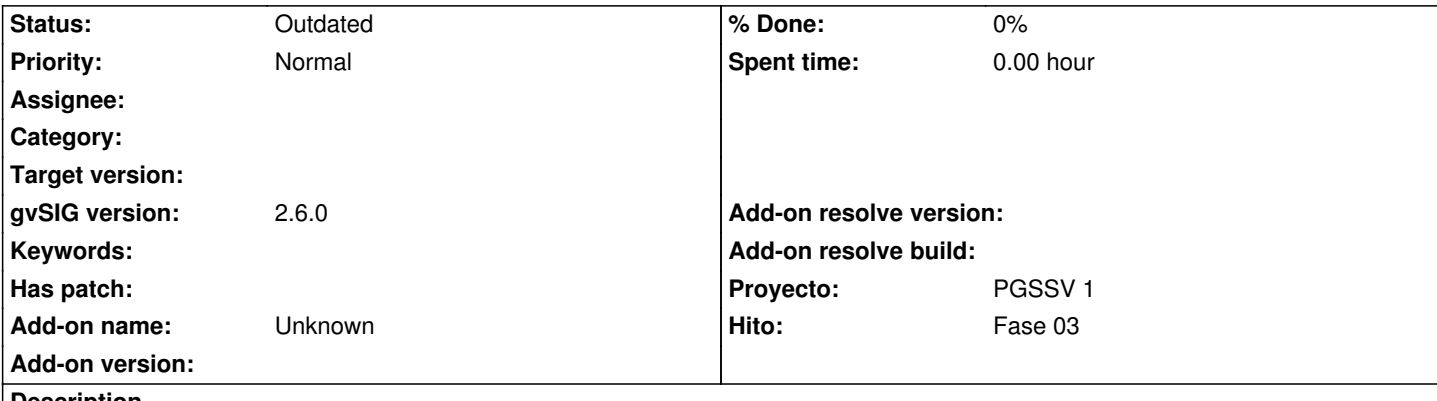

## **Description**

vamos a necesitar un campo nuevo para calcular los TCAs y hacer el PROGAMA DE SEGURIDAD VIAL 2020-2023 llamado "Entorno" que posiblemente su mejor ubicación sería la taba del histórico del catálogo de carreteras TRAMOS\_CARRETERA.

Se trata de un campo con 3 valores:

**Urbano**  Interurbano Periurbano

Los valores de Urbano e Interurbano se pueden obtener de la superposición de los datos de los ejes y PKs de las carreteras que tenemos en el catálogo con una capa con polígonos que indique el tipo de suelo si es urbanizado que se puede obtener de la capa de "Clasificación" del Planeamiento Urbanístico del visor GVA (no conozco otra pero igual existen otras alternativas).

En cuanto a los valores de Periurbano habría que obtenerlo viendo si el terreno es colindante por una margen con suelos clasificados por el planeamiento vigente como A estos efectos. También tendrán la consideración de periurbano los tramos de cuatro kilómetros (4 km) anteriores y posteriores a un tramo urbano de la misma carretera cuando este tenga una longitud superior a un kilómetro (> 1 km).

Se adjuntará más información. Numeración de email 243 .

## **History**

**#1 - 08/04/2023 02:13 PM - Álvaro Anguix**

*- Status changed from New to Outdated*